2 – Vaishalinagar Nr. Amrapali Under Bridge Raiya Road Rajkot – 360001 Ph.No– (0281)2440478 3 – Vaishalinagar Nr. Amrapali Under Bridge Raiya Road Rajkot - 360001 Ph.No– (0281)2471645

### **CHAPTER-5**

### **USER DEFINED DATA TYPE – STRUCTURE , UNION & ENUM**

### <u>& FILE HANDLING</u>

- What is structure ?
- Initializations and declarations
- Memory allocation functions
- Pointers with structures
- Array with structures
- Udf with structures
- Nested structures
- Introduction to union
- Difference between Structure & Union
- Enumerated Data type
- Concept of data files
- File handling
- Use of file handling functions
  - fopen, fclose, fprintf, fscanf, getw, putw, fseek,
  - ftell, rewind ,freopen, remove, rename, feof, ferror,
  - fflush, fgetpos, sprintf, snprintf, vsprintf, vsnprintf
  - fscanf, vfscanf, setbuf, setvbuf
- o I/O operations
- Command line argument

#### SHREE H. N. SHUKLA COLLEGE OF I.T. & MGMT. (AFFILIATED TO SAURASHTRA UNIVERSITY)

2 – Vaishalinagar Nr. Amrapali Under Bridge Raiya Road Rajkot – 360001 Ph.No– (0281)2440478 3 – Vaishalinagar Nr. Amrapali Under Bridge Raiya Road Rajkot - 360001 Ph.No– (0281)2471645

### Q-1 What is structure? Explain initialization and declaration of structures.

### Detail :-

- Structure is group /collection of multiple variables tht all have different Data type.
- The variables inside the structure are called members of structure.
- To declare structure in C language ,"struct" keyword can be used.
- ✓ **How to declare(initialize) structure with members:**

### Syntax:

```
struct structure-tag
{
     datatype variable1;
     datatype variable2;
     datatype variable3;
}<Access Variable>;
```

### Example:

```
struct emp
{
    int empid;
    char empname[20];
    float salary;
}e;
```

• The members of the structure cannot be accessed directly as other

2 – Vaishalinagar Nr. Amrapali Under Bridge Raiya Road Rajkot – 360001 Ph.No– (0281)2440478

3 – Vaishalinagar Nr. Amrapali Under Bridge Raiya Road Rajkot - 360001 Ph.No– (0281)2471645

variables, as they are associated with a structure.

- The structure elements or member variables associated with the structure are accessed using the structure *member operator* (.) *also called the dot operator* which is used between the structure name and the member name.
- The members of the structure are accessed by two methods:

1) Accessing the values using member operator (.)

2) Accessing the values using scanf statement.

#### 1. Accessing the values using member operator (.):-

#### Syntax:

Structure-variable . member-name=value; dot operator

#### Example:

Emp01.salary=10000;

#### 2. <u>Accessing the values using scanf statement:-</u> Syntax:

scanf("control string",&structure-variable . member-name);

### Example:

scanf("%f",&emp01.salary);

(AFFILIATED TO SAURASHTRA UNIVERSITY)

2 – Vaishalinagar Nr. Amrapali Under Bridge Raiya Road Rajkot – 360001 Ph.No– (0281)2440478 3 – Vaishalinagar Nr. Amrapali Under Bridge Raiya Road Rajkot - 360001 Ph.No– (0281)2471645

#### <u> 1 Word Question – Answer</u>

| SR.NO. | QUESTION                                                    | ANSWER        |
|--------|-------------------------------------------------------------|---------------|
| 1      | Structure isdatatype.                                       | User defined  |
| 2      | Structure is a collection of<br>datatypes.                  | Different     |
| 3      | keyword is used to define structure.                        | Struct        |
| 4      | The block of structure can be terminate with                | ;(Semi colon) |
| 5      | To access member of the structure<br>opertator can be used. | .(dot)        |

#### **Q-2. Explain Array and Structure.**

#### **Detail :**

- Array and structure are related in two ways:
  - 1. Array of structure
  - 2. Array within structure

Array of structure... Two ways to declare an array of structure: struct student struct student { { char name[20]; char name[20]; int roll; int roll; char remarks; char remarks; float marks; float marks; }st[100]; 3; struct student st[100];

2 – Vaishalinagar Nr. Amrapali Under Bridge Raiya Road Rajkot – 360001 Ph.No– (0281)2440478 3 – Vaishalinagar Nr. Amrapali Under Bridge Raiya Road Rajkot - 360001 Ph.No– (0281)2471645

### 1. Array of structure:

### <mark>Detail :</mark>

• Array of structure means creating the array of the type struct.

**Example:**. struct student s[5];

• If we want to access the members of the structure, it can be done in following way:-

| s[0].rollno   |   | s[1].rollno   |
|---------------|---|---------------|
| s[0].marks[0] |   | s[1].marks[0] |
| s[0].marks[1] |   | s[1].marks[1] |
|               | • |               |
|               | • |               |
| s[0].marks[4] |   | s[1].marks[4] |

### 2. Array within structure:

### <mark>Detail :</mark>

• Array within structure means the array is used as member of the structure

### **Example:**

struct student
{
 int roll; member of structure

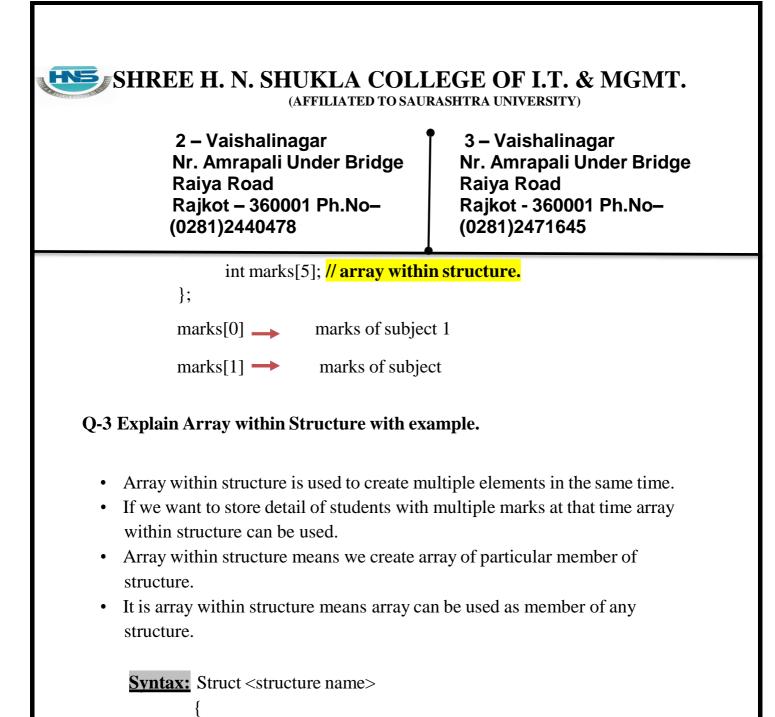

<datatype> <variable 1>; <datatype> <variable 2>[size]; }<access variable>;

#### Example:

Struct stud

{

Int rno; Int marks[5]; //array within structure

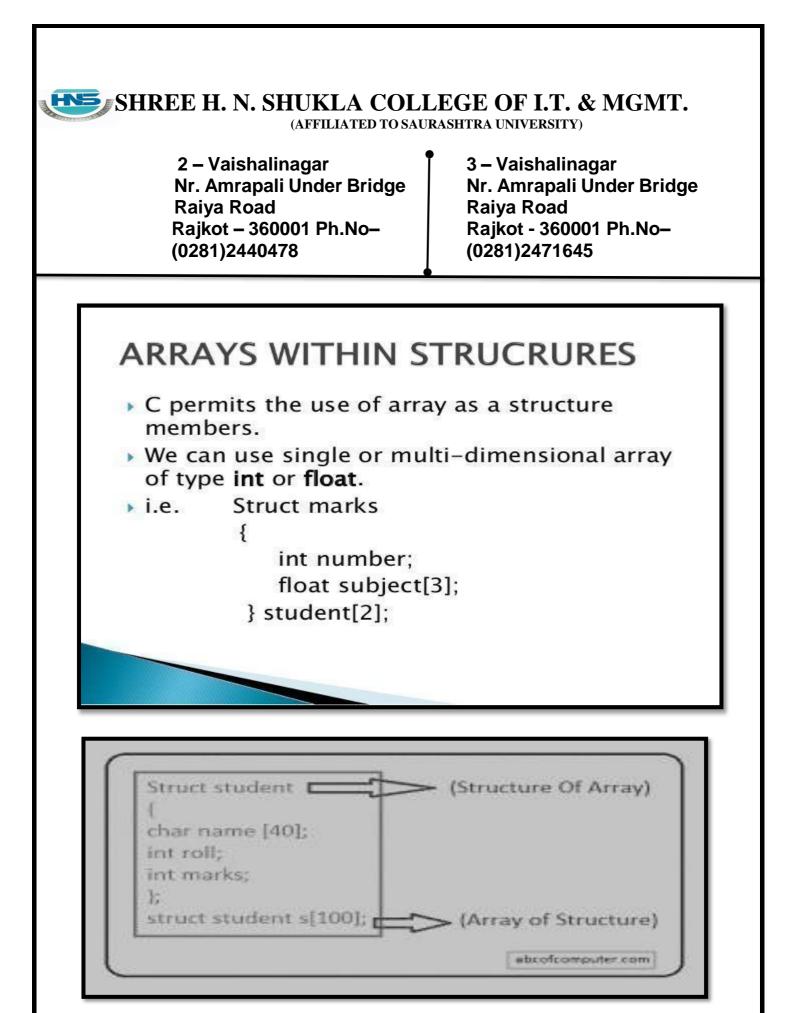

2 – Vaishalinagar Nr. Amrapali Under Bridge Raiya Road Rajkot – 360001 Ph.No– (0281)2440478 3 – Vaishalinagar Nr. Amrapali Under Bridge Raiya Road Rajkot - 360001 Ph.No– (0281)2471645

- The array of structure means to work with more than one elements at thesame time.
- If we want to store multiple records of multiple students at that time array ofstructure can be used
- Array of structure means creating array of every elements or members of structure.
- The array of structure can be represented by following manner.

#### Syntax:

{

Struct <structure name>

<datatype> <variable 1>;

<datatype> <variable 2>[size];

}<access variable>;

#### Example:

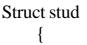

}

Int rno; Int marks;

s[10]; //array of structure

**1- Word Question – Answer** 

(AFFILIATED TO SAURASHTRA UNIVERSITY)

2 – Vaishalinagar Nr. Amrapali Under Bridge Raiya Road Rajkot – 360001 Ph.No– (0281)2440478 3 – Vaishalinagar Nr. Amrapali Under Bridge Raiya Road Rajkot - 360001 Ph.No– (0281)2471645

| SR.NO. | QUESTION                                      | ANSWER        |
|--------|-----------------------------------------------|---------------|
| 1      | Array of structure means creating array of    | Struct        |
|        | type                                          |               |
| 2      | Array within structure means array is used as | Member        |
|        | of structure                                  |               |
| 3      | Write down statement to declare array within  | Struct stud s |
|        | structure                                     | {             |
|        |                                               | Int rno;      |
|        |                                               | Int marks[5]; |
|        |                                               | }s;           |

### Q-4 Explain Pointer with Structure with example.

### Detail :

- Structure is the data structure which consists of group of elements that may or may not have same data type.
- First we can define the structure like following;

### Syntax:

struct student

```
{
```

int roll; char name[20]; char lname[20];

}struct student s1;

• Defining the pointer to structure

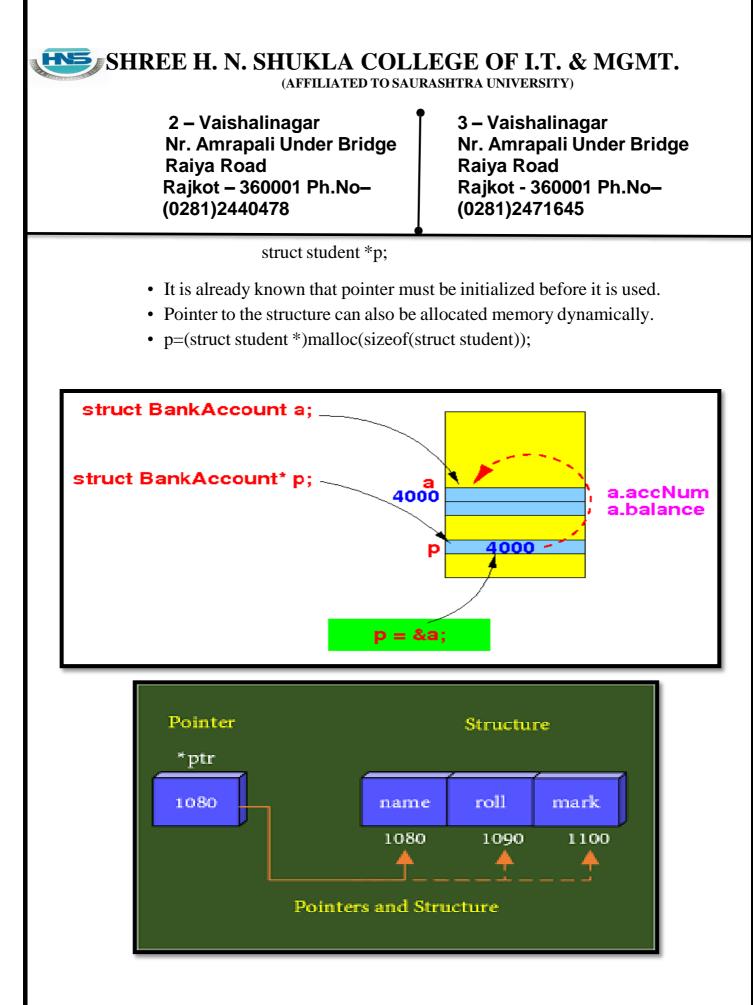

(AFFILIATED TO SAURASHTRA UNIVERSITY)

2 – Vaishalinagar Nr. Amrapali Under Bridge Raiya Road Rajkot – 360001 Ph.No– (0281)2440478 3 – Vaishalinagar Nr. Amrapali Under Bridge Raiya Road Rajkot - 360001 Ph.No– (0281)2471645

### Example:

{

#include<stdio.h>
#include<conio.h>
#include<stdlib.h>

```
struct student
```

int roll; char name[20]; char lname[20];

```
}
struct student s1;void main()
```

{

```
struct student *p;
```

p=&s1; clrscr(); s1.roll=1; strcpy(s1.name,"snehal"); strcpy(s1.lname,"pandya"); printf("\n rollno=%d",p->roll); printf("\n name=%s",p->name); printf("\n lname=%s",p->lname); getch();

}

#### <u> 1 Word Question – Answer</u>

QUESTION

ANSWER

(AFFILIATED TO SAURASHTRA UNIVERSITY)

2 – Vaishalinagar Nr. Amrapali Under Bridge Raiya Road Rajkot – 360001 Ph.No– (0281)2440478 3 – Vaishalinagar Nr. Amrapali Under Bridge Raiya Road Rajkot - 360001 Ph.No– (0281)2471645

| 1 | Pointer to structure can allocate memory                        | Dynamically        |
|---|-----------------------------------------------------------------|--------------------|
| 2 | In pointer to structure members can be access using operator.   | ->(arrow operator) |
| 3 | Write down statement to declare pointer with structure.         | Struct stud *p;    |
| 4 | In pointer with structuremust be initialized before it is used. | pointer            |
|   |                                                                 |                    |

### Q-5 Explain UDF with Structure with example.

### Detail :

- UDF stands for User Defined Function.
- UDF means the functions that are created by the user itself.
- It is also possible to pass structure as arguments to a function.
- When you create UDF with the help of structure then it is called UDF with structure.
- The following Example will display how to pass structure as argument in UDF.

### Example:

```
#include<stdio.h> #include<conio.h>
struct data
{
    float amount;
    char fname[30];
    char lname[30];
}rec
void print_rec(struct data x)
{
    printf("\n %s %s %f",x.fname,x.lname,x.amount);
}
void main()
```

(AFFILIATED TO SAURASHTRA UNIVERSITY)

2 – Vaishalinagar Nr. Amrapali Under Bridge Raiya Road Rajkot – 360001 Ph.No– (0281)2440478 3 – Vaishalinagar Nr. Amrapali Under Bridge Raiya Road Rajkot - 360001 Ph.No– (0281)2471645

clrscr(); printf("\n Enter the donor's first and last names"); scanf("%s %s", rec.fname, rec.lname); printf("\n Enter the donation amount"); scanf("%f",&rec.amount); print\_rec(rec); getch();

### Q-6 Explain Nested Structure with example. Detail :

{

}

{

- Nested Structure means you can create one structure inside anotherstructure.
- In simple words, "Structure within a structure" is called nested structure.
- When the structure is declared as member of another structure then it iscalled structure within structure.
- The process is known as nested structure.

<data-type> element 1;

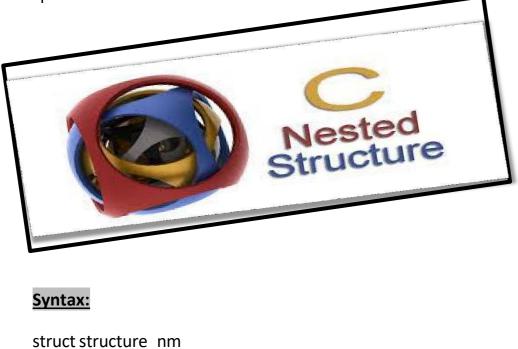

168

(AFFILIATED TO SAURASHTRA UNIVERSITY)

2 – Vaishalinagar Nr. Amrapali Under Bridge Raiya Road Rajkot – 360001 Ph.No– (0281)2440478 3 – Vaishalinagar Nr. Amrapali Under Bridge Raiya Road Rajkot - 360001 Ph.No– (0281)2471645

struct structure\_nm

ł

<data-type>element 1;

<data-type> element 2;

<data-type> element n;
}inner\_struct\_var;
}outer\_struct\_var;

### Example :

struct stud\_Res
{
 int rno;
 char nm[50];
 char std[10];

struct stud subject { Char subname[30]; Int marks; }subj;

}result;

#### SHREE H. N. SHUKLA COLLEGE OF I.T. & MGMT. **HN5** (AFFILIATED TO SAURASHTRA UNIVERSITY) 2 – Vaishalinagar 3 – Vaishalinagar Nr. Amrapali Under Bridge Nr. Amrapali Under Bridge **Raiya Road Raiya Road** Rajkot - 360001 Ph.No-Rajkot - 360001 Ph.No-(0281)2440478 (0281)2471645 Nested Structures Structures can be nested within other structures in C programming. struct complex 3 int imag\_value; float real\_value; 3; struct number{ struct complex c1; int real; }n1,n2; Suppose you want to access imag\_value for n2 structure variable then, structure member n1.c1.imag\_value is used.

### 2 Word Ouestion – Answer

| SR.NO. | QUESTION                                                                    | ANSWER                     |
|--------|-----------------------------------------------------------------------------|----------------------------|
| 1      | Nested structure means                                                      | Structure within structure |
| 2      | In nested structure , one structure can be declare as of another structure. | Member                     |

### Q-7 Briefly Explain Union.

### Detail :

• The concept of union is similar to that of structures but differs in terms ofstorage space.

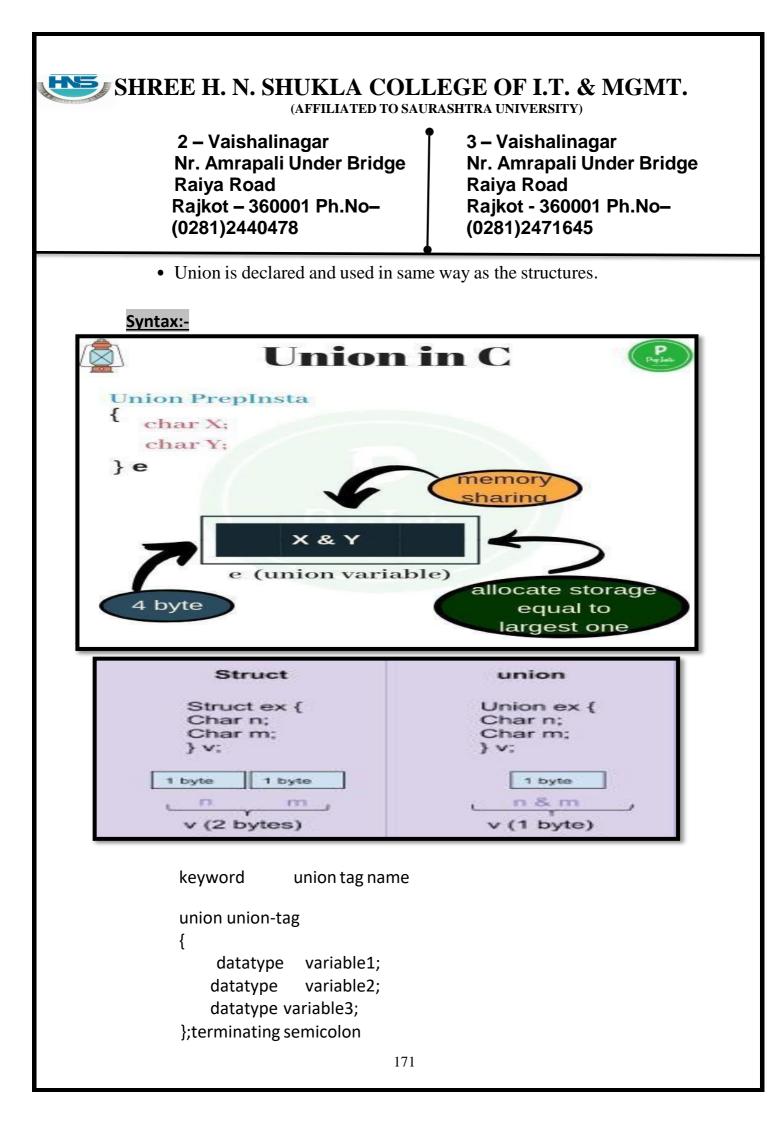

(AFFILIATED TO SAURASHTRA UNIVERSITY)

2 – Vaishalinagar Nr. Amrapali Under Bridge Raiya Road Rajkot – 360001 Ph.No– (0281)2440478 3 – Vaishalinagar Nr. Amrapali Under Bridge Raiya Road Rajkot - 360001 Ph.No– (0281)2471645

### Example:-

union emp { Char c; Float x; }b;

Q-8 Give difference between Structure & Union.

### Detail :

| <u>Structure</u>                                              | <u>Union</u>                                                            |
|---------------------------------------------------------------|-------------------------------------------------------------------------|
| 1) In structure, each<br>memberhave its own<br>Storage Space. | 1) In Union, All the members canshare Same Memory Space.                |
| 2)Structure can be declared<br>using"struct" keyword.         | 2)Union can be declared using"union" keyword.                           |
| 3)The size of structure depends onlength of its elements.     | 3)The size of union depends<br>onmaximum length of<br>integer elements. |

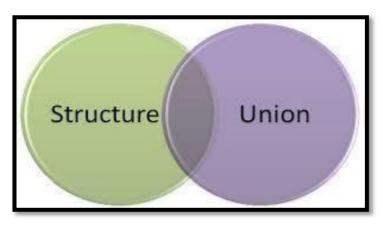

(AFFILIATED TO SAURASHTRA UNIVERSITY)

2 – Vaishalinagar Nr. Amrapali Under Bridge Raiya Road Rajkot – 360001 Ph.No– (0281)2440478 3 – Vaishalinagar Nr. Amrapali Under Bridge Raiya Road Rajkot - 360001 Ph.No– (0281)2471645

Q-9 What is Data file? [1 mark]

# Data File

- A data file is a computer file which stores data for use by a computer application or system.
- It generally does *not* refer to files that contain instructions or code to be executed (typically called program files), or to files which define the operation or structure of an application or system (which include configuration files, directory files, etc.);
- but to files that specifically contain information used as input, and/or written as output by some other software program.

(AFFILIATED TO SAURASHTRA UNIVERSITY)

2 – Vaishalinagar Nr. Amrapali Under Bridge Raiya Road Rajkot – 360001 Ph.No– (0281)2440478 3 – Vaishalinagar Nr. Amrapali Under Bridge Raiya Road Rajkot - 360001 Ph.No– (0281)2471645

### Files Streams in C programming

#### Data files

- Can be created, updated, and processed by C programs
- Storage of data in variables and arrays is only temporary

#### Data files are of two types

| TEXT FILES                                                                                                    | BINARY FILES                                                                                                    |
|----------------------------------------------------------------------------------------------------|----------------------------------------------------------------------------------------------------|
| Saves the data in the form of <b>ASCII</b>                                                                      | Saves the data in <b>Binary codes</b>                                                                                |
| It consist of sequential characters divided into lines. Each line terminates with the newline character $(n)$ . | It consist of data values such as<br>integers, floats or complex data types,<br>"using their memory representation." |

### Detail :-

- Data file is used to store amount of informations permanently.
- Data file can be of 2 types:
  - (1) Text file (.txt)
  - (2) Binary file(.obj , .exe)

### <u> 1 Word Question – Answer</u>

| SR.NO. | QUESTION                             | ANSWER                  |
|--------|--------------------------------------|-------------------------|
| 1      | The types of Data file can be of     | Text file & Binary file |
|        | &                                    |                         |
| 2      | The extension of binary file may be  | .exe or .obj            |
| 3      | Textfile saves data in the form of _ | ASCII Code              |

### 騷 SHREE H. N. SHUKLA COLLEGE OF I.T. & MGMT. (AFFILIATED TO SAURASHTRA UNIVERSITY) 2 – Vaishalinagar 3 – Vaishalinagar Nr. Amrapali Under Bridge Nr. Amrapali Under Bridge **Raiya Road Raiya Road** Rajkot – 360001 Ph.No-Rajkot - 360001 Ph.No-(0281)2440478 (0281)2471645 The End of the file can be indicate using NULL ('0') 4 character. Q-10 What is File Handling?[ 1 mark ] **Detail :-**• The process of accessing file from particular program is known as file handling. • File handling also known as I/O (Input / Output). • File handling include following operations :-• Naming the file • Opening the file • Reading from the file • Writing to the file • Closing file **Files** File – place on disk where group of related data is stored E.g. your C programs, executables High-level programming languages support file operations Naming Opening Reading Writing Closing

### SHREE H. N. SHUKLA COLLEGE OF I.T. & MGMT. (AFFILIATED TO SAURASHTRA UNIVERSITY) 2 – Vaishalinagar 3 – Vaishalinagar Nr. Amrapali Under Bridge Nr. Amrapali Under Bridge **Raiya Road Raiya Road** Rajkot – 360001 Ph.No-Rajkot - 360001 Ph.No-(0281)2440478 (0281)2471645 **C File Handling** Opening – FOPEN("filename", "mode"); 2. Closing - FLCOSE(FP); 3. File Creation – Use File Modes "w", "w+", "a" and "a+" 4. File Reading – FGETC, FGETS, FSCANF 5. File Writing – FPUTC, FPUTS, FPRINTF 6. File Seeking – FSEEK

### <u> 1 Word Ouestion – Answer</u>

| SR.NO. | QUESTION                                                            | ANSWER                  |
|--------|---------------------------------------------------------------------|-------------------------|
| 1      |                                                                     | Text file & Binary file |
| 2      | To write data to the particular file , the filemust be open inmode. | Write (w)               |
| 3      | is used to indicate end of the file                                 | feof()                  |
| 4      | is used to set the file position to thebeginning of the file.       | Rewind()                |
| 4      | function is used to return currentfile position.                    | Ftell()                 |
| 6      | is used to return file position togiven location of the file.       | Fseek()                 |
| 7      | is used to flushes all the filestreams.                             | Fflush()                |

### Q-11 Explain different file modes.

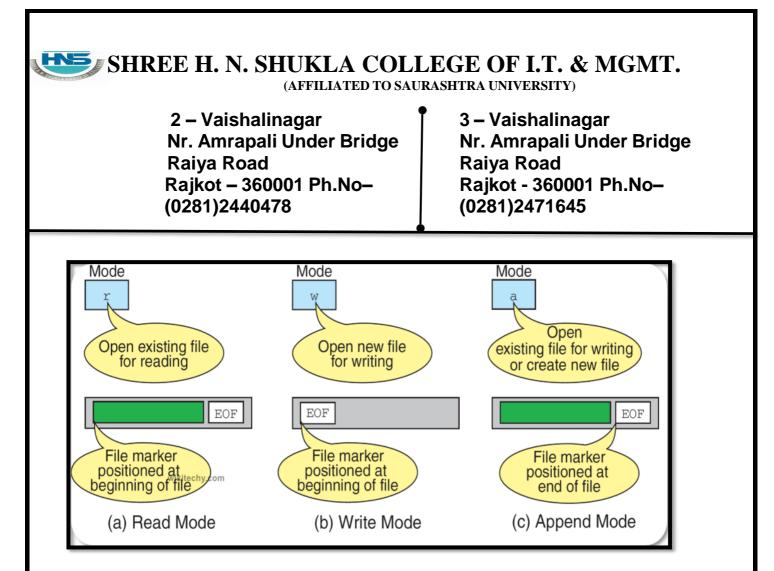

| File Opening Modes       |                        |                                                                                                    |
|--------------------------|------------------------|----------------------------------------------------------------------------------------------------|
| Mode Meaning Description |                        | Description                                                                                                    |
| r                        | Read                   | Only reading possible. Not create file if not exist                                                                                      |
| w                        | Write                  | Only writing possible. Create file if not exist otherwise<br>erase the old content of file and open as a blank file                      |
| а                        | Append                 | Only writing possible. Create file if not exist, otherwise<br>open file and write from the end of file (do not erase the<br>old content) |
| r+                       | Reading +<br>Writing   | R & W possible. Create file if not exist. Overwriting<br>existing data. Used for modifying content                                       |
| w+                       | Reading +<br>Writing   | R & W possible. Create file if not exist. Erase old content.                                                                             |
| a+                       | Reading +<br>Appending | R & W possible. Create file if not exist. Append content at the end of file                                                              |

(AFFILIATED TO SAURASHTRA UNIVERSITY)

2 – Vaishalinagar Nr. Amrapali Under Bridge Raiya Road Rajkot – 360001 Ph.No– (0281)2440478 3 – Vaishalinagar Nr. Amrapali Under Bridge Raiya Road Rajkot - 360001 Ph.No– (0281)2471645

### <mark>Detail :-</mark>

• When user want to open any file, at that time following file opening modes are available for different purpose.

### (1) "r" (read mode) :-

- This mode search particular file.
- $\circ~$  If the file exist then load into the memory and read data from it.
- If file does not exist then it will return "null".

### (2) "w" (write mode) :-

- This mode search particular file.
- $\circ~$  If the file exist then load into the memory and write data to it.
- If file does exist then it will create new file automatically.

### (3) "a" (append mode) :-

- This mode search particular file.
- If file exist then load into the memory and append it.
- Otherwise it will create new file automatically.

### (4) "r+" (Read & Write mode ) :-

- This mode search particular file.
- If file exist then load into memory and allow you to read data firat and write new data.
- Otherwise it will create new file automatically.

### (5) "w+" (Write & Read mode ) :-

- This mode search particular file.
- If file exist then load into the memory and allow you to write new data first and then read it.
- $\circ$  Otherwise it will create new file automatically.

(AFFILIATED TO SAURASHTRA UNIVERSITY)

2 – Vaishalinagar Nr. Amrapali Under Bridge Raiya Road Rajkot – 360001 Ph.No– (0281)2440478 3 – Vaishalinagar Nr. Amrapali Under Bridge Raiya Road Rajkot - 360001 Ph.No– (0281)2471645

#### (6) "a+" (Read , Write ,append & modify ) :-

- This mode search particular file.
- If file exist then load into the memory and allow you to read, write ,append and modity. Otherwise it will create new file automatically.

### <u> 1 Word Question – Answer</u>

| SR.NO. | QUESTION ANSWE                                                       |           |
|--------|----------------------------------------------------------------------|-----------|
| 1      | Text file & Bin                                                      |           |
| 2      | To write data to the particular file , the file must be open inmode. | Write (w) |
| 3      | is used to indicate end of the file                                  | feof()    |
| 4      | is used to set the file position to the beginning of the file.       | Rewind()  |
| 5      | function is used to return current file position.                    | Ftell()   |
| 6      | is used to return file position to given location of the file.       | Fseek()   |
| 7      | is used to flushes all the file streams.                             | Fflush()  |

### Q-12 Explain different file handling functions.

(AFFILIATED TO SAURASHTRA UNIVERSITY)

2 – Vaishalinagar Nr. Amrapali Under Bridge Raiya Road Rajkot – 360001 Ph.No– (0281)2440478 3 – Vaishalinagar Nr. Amrapali Under Bridge Raiya Road Rajkot - 360001 Ph.No– (0281)2471645

### <mark>Detail :-</mark>

### File operation functions in C:

| Function Name | Operation                                        |  |
|---------------|--------------------------------------------------|--|
| fopen()       | Creates a new file for use                       |  |
|               | Opens a new existing file for use                |  |
| fclose        | Closes a file which has been opened for use      |  |
| getc()        | Reads a character from a file                    |  |
| outc()        | Writes a character to a file                     |  |
| printf()      | Writes a set of data values to a file            |  |
| fscanf()      | Reads a set of data values from a file           |  |
| getw()        | Reads a integer from a file                      |  |
| outw()        | Writes an integer to the file                    |  |
| seek()        | Sets the position to a desired point in the file |  |
| ftell()       | Gives the current position in the file           |  |
| ewind()       | Sets the position to the begining of the file    |  |

✤ File handling support mainly following functions.

- (1) Fopen() :-
  - It is used to open any particular file.
    - Syntax :- fopen ("filename", "filemode")
  - In first argument , we have to provide file name.
  - In second argument, we have to provide file modes like read, write and append.

Example :- fopen("c:\\hi.txt","r")

(2) Fclose() :-

It is used to close currently opened file.
 Syntax :- fclose(<file pointer>)
 Example :- fclose(fp)

### (3) **Fprintf**() :-

- It is used to print particular value to the file.
- It have three arguments :

(AFFILIATED TO SAURASHTRA UNIVERSITY)

2 – Vaishalinagar Nr. Amrapali Under Bridge Raiya Road Rajkot – 360001 Ph.No– (0281)2440478 3 – Vaishalinagar Nr. Amrapali Under Bridge Raiya Road Rajkot - 360001 Ph.No– (0281)2471645

File pointer Control String variable Syntax :- fprintf ("filepointer", "control string",variable) Example :- fprintf(fp,"%c",a)

### (4) Fscanf() :-

- It is used to read value for standard input.
- It have three arguments :
  - File pointer
  - Control
  - String
  - variable

Syntax :- fscanf ("filepointer", "control string",variable) Example :- fscanf(fp,"%c",a)

(5) getw() :-

It is used to get or read an integer value. [ only work with integer data ]
 Syntax:- getw(<file pointer>)

Syntax :- getw(<file pointer>) Example :- getw(fp)

(6) Putw():-

• It is used to write an integer value to the file. [ only work with integer data ]

Syntax :- putw(<int>,<file pointer>)
Example :- putw(num,fp)

(7) fseek() :-

It is used to set file position means that it is used to move file position to given location in the file.
 Syntax: fseek(<file pointer> <off set> <p

Syntax :- fseek(<file pointer> , <off set> , <position>)
Example :- fseek(fp , s,seek\_set)

0- SEEK\_SET -> beginning of the

### 🛰 SHREE H. N. SHUKLA COLLEGE OF I.T. & MGMT. (AFFILIATED TO SAURASHTRA UNIVERSITY) 2 – Vaishalinagar 3 – Vaishalinagar Nr. Amrapali Under Bridge Nr. Amrapali Under Bridge **Raiya Road Raiya Road** Rajkot – 360001 Ph.No-Rajkot - 360001 Ph.No-(0281)2440478 (0281)2471645 file1- SEET\_CUR -> Current position 2- SEEK\_END -> end of the file (8) Rewind() :-It is used to set file position to beginning of the file or starting of the file. Syntax :- rewind(<file pointer>) Example :- rewind(fp) (9) Ftell() :-It is used to return current file position of given file. Syntax :- ftell(<file pointer>) Example :- ftell(fp) (10) **Remove()** :-It is used to remove particular file by providing file name. Syntax :- remove(<file name>) Example :- remove("myfile.txt") (11) Feof() :-It is used to indicate end of the file. Syntax :- feof(<file pointer>) Example :- feof(fp) (12) Rename() :-It is used to change from old file name to new file name. Syntax :- int rename (char \* old file name ,char \* new file name)

Example :- rename("abc.txt", "jkl.txt")

(13) Ferror() :-

• It is used to check if the file opened successfully or not ,otherwise it returns error.

```
Syntax :- ferror(< file pointer>)
```

(AFFILIATED TO SAURASHTRA UNIVERSITY)

2 – Vaishalinagar Nr. Amrapali Under Bridge Raiya Road Rajkot – 360001 Ph.No– (0281)2440478 3 – Vaishalinagar Nr. Amrapali Under Bridge Raiya Road Rajkot - 360001 Ph.No– (0281)2471645

Example :- ferror(fp)

(14) Fflush() :-

• It is used to flush the stream, It is used to clean input buffer as well as output buffer.

Syntax :- fflush(< file pointer>)
Example :- fflush(fp)

### <u> 1 Word Question – Answer</u>

| SR.NO. | QUESTION                                                            | ANSWER                  |
|--------|---------------------------------------------------------------------|-------------------------|
| 1      |                                                                     | Text file & Binary file |
| 2      | To write data to the particular file , the filemust be open inmode. | Write (w)               |
| 3      | is used to indicate end of the file                                 | feof()                  |
| 4      | is used to set the file position to thebeginning of the file.       | Rewind()                |
| 5      | function is used to return currentfile position.                    | Ftell()                 |
| 6      | is used to return file<br>position togiven location of the file.    | Fseek()                 |
| 7      | is used to flushes all the filestreams.                             | Fflush()                |

### Q-11 Explain different I/O operations.

### <mark>Detail :-</mark>

- ✤ I/O stands for input and output.
- It suppor following functions for input(read) & output(write).

(AFFILIATED TO SAURASHTRA UNIVERSITY)

2 – Vaishalinagar Nr. Amrapali Under Bridge Raiya Road Rajkot – 360001 Ph.No– (0281)2440478 3 – Vaishalinagar Nr. Amrapali Under Bridge Raiya Road Rajkot - 360001 Ph.No– (0281)2471645

| INPUT    | OUTPUT            |
|----------|-------------------|
| Fread()  | Fwrite()          |
| Fgets()  | Fputs()           |
| Fgetc()  | Fputc()           |
| Fscanf() | <b>Fprintf</b> () |

### \* <u>INPUT FUNCTIONS :-</u>

(1) Fgets() :-

- It is used to get a string.
- It have three arguments

Address of String Maximum length File pointer

### Syntax :- fgets(char \*s , int n , <file pointer>)

Example :- fgets(s,80,fp)

(2) Fgetc() :-

- It is used to get a single character from the file.
- It have two arguments

Character variable File pointer

# Syntax :- fgetc(<char variable> , <file pointer>) Example :- fgetc(ch , fp)

(3) Fread() :-

- It is same as fscanf(), but fread() also read data from binary file.
- It have four arguments

Address of variable

(AFFILIATED TO SAURASHTRA UNIVERSITY)

2 – Vaishalinagar Nr. Amrapali Under Bridge Raiya Road Rajkot – 360001 Ph.No– (0281)2440478 3 – Vaishalinagar Nr. Amrapali Under Bridge Raiya Road Rajkot - 360001 Ph.No– (0281)2471645

Size of data Number of values to be readFile pointer Syntax :- fread(v,s,n,fp)

### Reading data from a File

There are three different functions dedicated to reading data from a file

- **fgetc(file\_pointer):** It returns the next character from the file pointed to by the file pointer. When the end of the file has been reached, the EOF is sent back.
- fgets(buffer, n, file\_pointer): It reads n-1 characters from the file and stores the string in a buffer in which the NULL character '\0' is appended as the last character.
- **fscanf(file\_pointer, conversion\_specifiers, variable\_adresses)**: It is used to parse and analyze data. It reads characters from the file and assigns the input to a list of variable pointers variable\_adresses using conversion specifiers. Keep in mind that as with scanf, fscanf stops reading a string when space or newline is encountered.

### ✤ OUTPUT FUNCTIONS :-

(1) Fputs() :-

- It is used to print a string to the file.
- It have two arguments

String variableFile pointer

Syntax :- fgets(<string variable> , <file pointer>) Example :- futs(str,fp)

(AFFILIATED TO SAURASHTRA UNIVERSITY)

2 – Vaishalinagar Nr. Amrapali Under Bridge Raiya Road Rajkot – 360001 Ph.No– (0281)2440478 3 – Vaishalinagar Nr. Amrapali Under Bridge Raiya Road Rajkot - 360001 Ph.No– (0281)2471645

(2) Fputc() :-

- It is used to print a single character to the file.
- It have two arguments

Character variable File pointer

### Syntax :- fputc(<character variable> , <file pointer>)

### Example :- futc(ch,fp)

- (3) Fwrite() :-
  - It is same as fprintf(), but the difference is fwrite() can also write binary data.
  - It have four arguments Address of variable Size of data Number of values to be read File pointer

### Syntax :- fwrite(v,s,n,fp)

### Writing to a File

In C, when you write to a file, newline characters '\n' must be explicitly added. The stdio library offers the necessary functions to write to a file:

- fputc(char, file\_pointer): It writes a character to the file pointed to by file\_pointer.
- fputs(str, file\_pointer): It writes a string to the file pointed to by file\_pointer.
- fprintf(file\_pointer, str, variable\_lists): It prints a string to the file pointed to by file\_pointer. The string can optionally include format specifiers and a list of variables variable\_lists.

(AFFILIATED TO SAURASHTRA UNIVERSITY)

2 – Vaishalinagar Nr. Amrapali Under Bridge Raiya Road Rajkot – 360001 Ph.No– (0281)2440478 3 – Vaishalinagar Nr. Amrapali Under Bridge Raiya Road Rajkot - 360001 Ph.No– (0281)2471645

### 1 <u>Word Question – Answer</u>

| SR.NO. | QUESTION                                                       | ANSWER    |
|--------|----------------------------------------------------------------|-----------|
| 1      | is used to write character to the file pointed by file pointer | Fpute()   |
| 2      | is used to read whole string from particular file.             | Fgets()   |
| 3      | is used to print different values to the file.                 | Fprintf() |
| 4      | is used to perform I/O operations for binary file.             | Fwrite()  |

### Q-12 Explain Command Line Arguments with suitable example.

| • It should be noted that <b>argv[0]</b> hold<br>program itself and <b>argv[1]</b> is a point<br>command line argument supplied, an | s the name of the<br>er to the first |
|----------------------------------------------------------------------------------------------------|--------------------------------------|
| <ul> <li>last argument.</li> <li>If no arguments are supplied, argc wi<br/>pass one argument then <b>argc</b> is set a</li> </ul>   |                                      |
| • E.g. F:\C\L04>CommandLineArgu                                                                                                    | ments.exe test                       |
| argv CommandLineArguments.exe                                                                                                    | test                                 |
| argc is 2 here                                                                                                    |                                      |

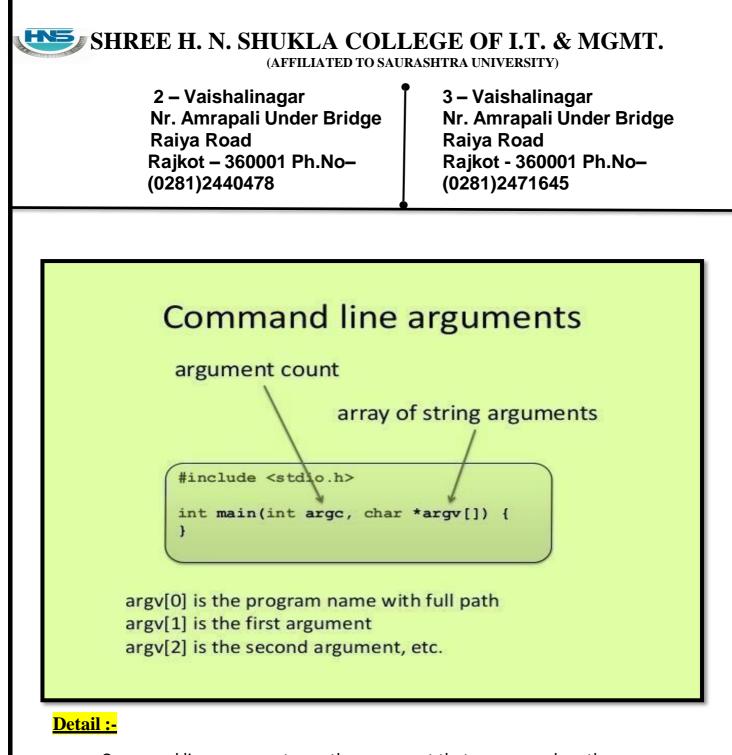

- Command line arguments are the argument that are pass when the program isexecute.
- In command line argument , main() also take argument from the user.
- Main() take two arguments
  - (i) Argc It indicate number of arguments to be passed
  - (ii) Argv[] It is pointer array which point to each argument that is passed with the main().
  - (iii) main() takes two arguments:

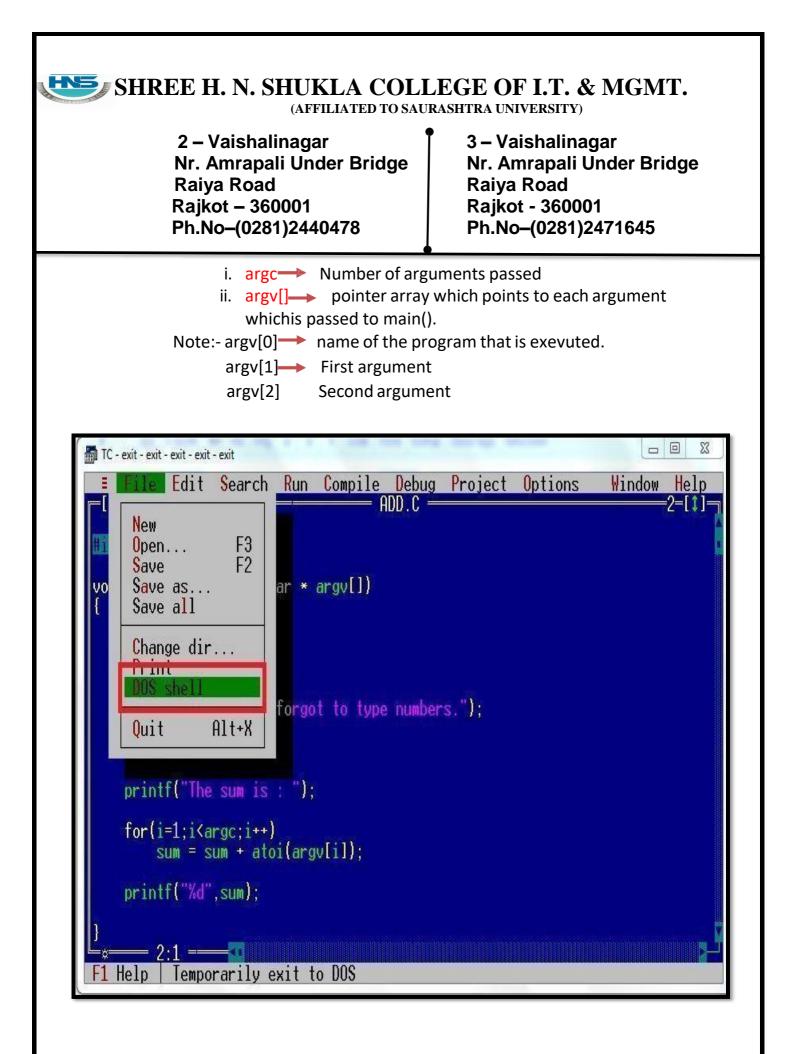

(AFFILIATED TO SAURASHTRA UNIVERSITY)

2 – Vaishalinagar Nr. Amrapali Under Bridge Raiya Road Rajkot – 360001 Ph.No– (0281)2440478 3 – Vaishalinagar Nr. Amrapali Under Bridge Raiya Road Rajkot - 360001 Ph.No– (0281)2471645

### <u> 1 Word Question – Answer</u>

| SR.NO. | QUESTION                                                                       | ANSWER         |
|--------|--------------------------------------------------------------------------------|----------------|
| 1      | In Command Line Arguments main () takes                                        | 2(Two)         |
|        | arguments.                                                                     |                |
| 2      | argc stands for                                                                | Argument count |
| 3      | is pointer array which points<br>toeach argument which is passed to<br>main(). | Argv[]         |
| 4      | holds name of the program                                                      | Argv[0]        |
| 5      | To execute command line program , go to filemenu and select                    | Dos<br>Shell   |

### Q-13 Give difference between Text file and Binary file. Detail :-

| <u>Text File</u>                                                                                                    | <u>Binary File</u>                                                                                                    |
|----------------------------------------------------------------------------------------------------|----------------------------------------------------------------------------------------------------|
| <ol> <li>Text file is the file created by<br/>user.</li> <li>The extension of text file<br/>may be .txt, .c etc.</li> <li>In text file, there is special<br/>character ('\0') which<br/>indicates end of file.</li> <li>In text file, data is stored in<br/>text format, so if we have<br/>integer value 1234 then it<br/>will require 5 bytes (1234\0)</li> </ol> | <ol> <li>Binary file is the file created by<br/>the computer.</li> <li>The extension of binary file<br/>may be .exe, .obj etc.</li> <li>In binary file there is no such<br/>special character that indicates<br/>end of file.</li> <li>In binary file, data is stored in<br/>the format of main memory.<br/>So if we have integer value<br/>1234 then it will require only 2<br/>bytes.</li> </ol> |

(AFFILIATED TO SAURASHTRA UNIVERSITY)

2 – Vaishalinagar Nr. Amrapali Under Bridge Raiya Road Rajkot – 360001 Ph.No– (0281)2440478 3 – Vaishalinagar Nr. Amrapali Under Bridge Raiya Road Rajkot - 360001 Ph.No– (0281)2471645

### **SUMMARY QUESTIONS OF CHAPTER -5**

### **ONE - MARK QUESTIONS**

- ✓ Which Keyword is used to declare Structure?
- $\checkmark \quad \text{What is Union?}$
- ✓ Write down Syntax for declaring Structure.
- $\checkmark \quad \text{How to declare union } ?$
- $\checkmark \quad \text{What is Data File?}$

### TWO - MARK QUESTIONS

- ✓ Explain Pointer to Structure with Example.
- ✓ Explain Pointer within Structure by Example.
- ✓ Write note on Nested Structure.
- ✓ Give difference between Structure and Union.
- ✓ Explain different file modes.
- $\checkmark$

### THREE - MARK QUESTIONS

- ✓ Explain Command Line Argument with Example.
- ✓ Explain Fopen(), Fclose() and Fseek() with Example.
- ✓ Explain any three I/O operations functions with Example.
- ✓ Explain Union with Example.

### FIVE - MARK QUESTIONS

- ✓ Explain File Handling in Detail.
- ✓ Explain Structure with Example.
- ✓ Write note on UDF with Structure by Example.
- ✓ List out different File Handling Functions and explain any five with Example.